## **Потребность в памяти ввода/вывода (%I и %Q) в контроллерах ОВЕН ПЛК при работе с различными модулями ввода/вывода.**

Для того, чтобы определиться с выбором лицензионного ограничения на память ввода/вывода в ОВЕН ПЛК необходимо определить, хватит ли доступной память ввода/вывода для организации сетевого обмена со всеми внешними устройствами.

Контроллеры с лицензионным ограничением размера памяти ввода/вывода в 360байт обозначаются латинской буквой "L" при заказе.

Контроллеры, не имеющие такого ограничения обозначаются букой "М" при заказе. Для них не имеет смысл считать потребность в памяти ввода/вывода, т.к. она не ограничена.

1. Для подсчета потребности в памяти ввода/вывода, необходимой для работы с приборами ОВЕН удобнее воспользоваться таблицей 1.

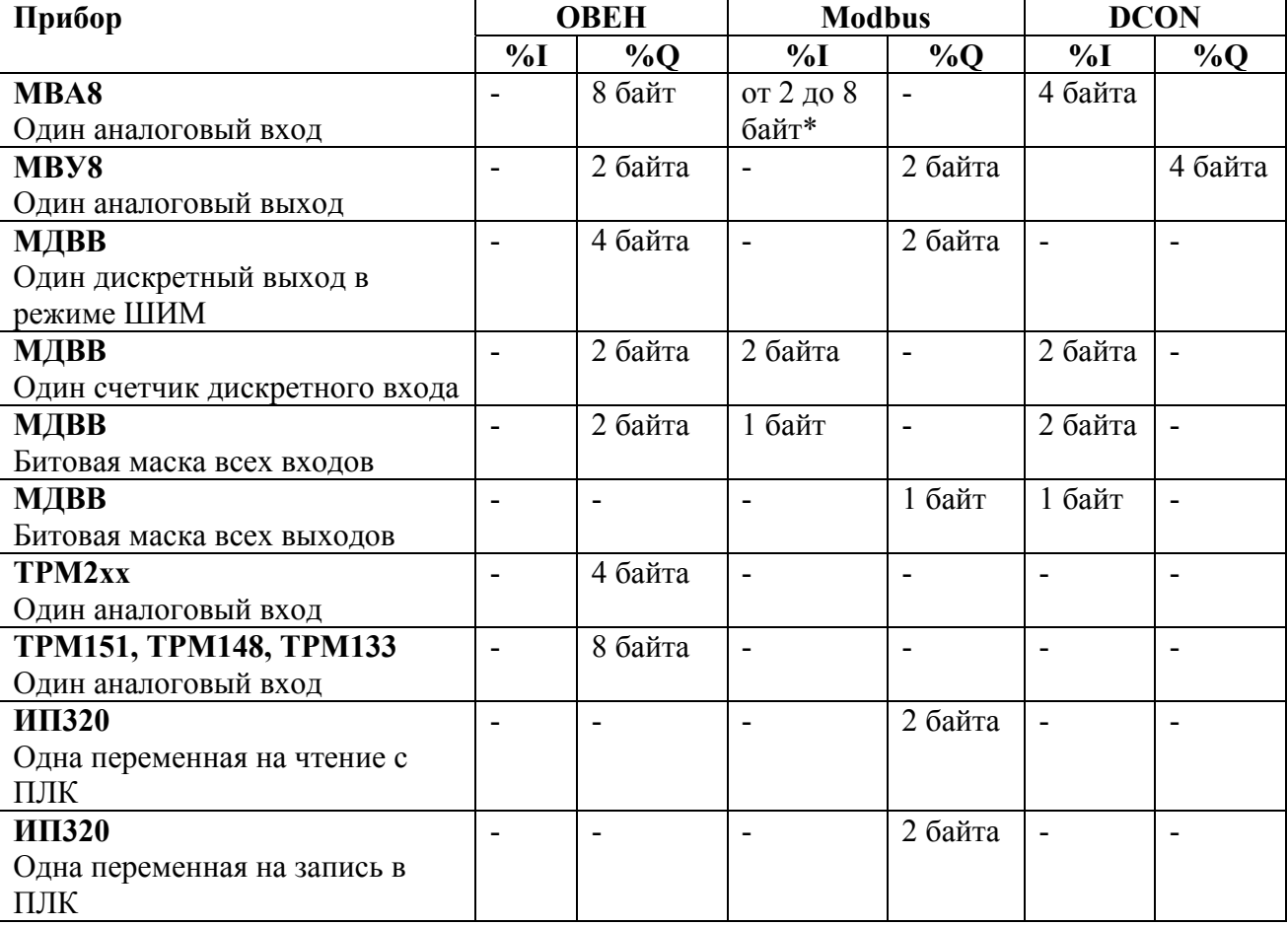

\* При работе с МВА8 можно считывать только измеренные значения (только два байта), а можно дополнительно считывать время измерения и статус ошибки (до 8 байт информации).

2. При использовании приборов других производителей, работающих по протоколам Modbus или DCON необходимо по руководствам на эти приборы определить, сколько байт данных содержат команды, посылаемые по сети. При работе с приборами ввода количество этих байт надо приплюсовать к размеру области %I, при работе с приборами вывода количество надо приплюсовать к размеру области %Q.

3. Для дискретных модулей ввода/вывода сторонних производителей, работающих по протоколу Modbus, как правило, значение одного входа или одного выхода кодируется одним битом. Соответственно занимаемый размер памяти в области ввода/вывода надо считать в битах, но с учетом того, что на один модуль тратится целое число байт. Т.е. на 12-ти канальный модуль дискретного ввода потребуется два байта, из 16 бит которых только 12 будут значащими.

4. Для приборов и операторских панелей, работающих по протоколу Modbus, передача одного значения параметра осуществляется как минимум в двухбайтном регистре, даже если параметр однобайтовый.

5. Дополнительно при использовании модуля архивации на каждую архивируемую переменную необходимо в памяти %О зарезервировать место, равное размеру этой переменной.

6. При использовании модулей Master сетевых протоколов (т.е. модулей, организующих обмен с внешними устройствами и модулями) дополнительно надо учесть, что эти модули солержат рял служебных переменных, также расположенных в области памяти вывола %О. Один модуль Master одного сетевого протокола дополнительно требует от 4 до 8 байт.

7. После подсчета необходимого размера областей памяти %I и %О необходимо провести проверку, посмотрев, хватит ли доступной памяти каждого типа. При этом надо учитывать, что часть памяти занимается собственными входами и выходами. Сводные данные приведены в таблице 2.

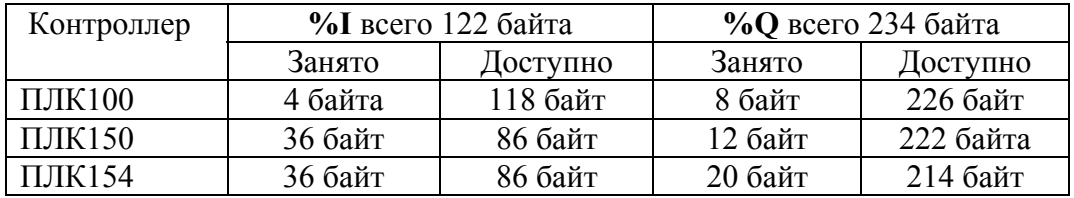

8. Если получилось, что памяти хватает "впритык", то лучше приобретать контроллер без ограничения области памяти ввода/вывода. Дополнительный неучтенный расход памяти может возникнуть из-за принятого в CoDeSys способа выравнивания переменных в памяти ввода/вывода. Подробно алгоритм выравнивания описан в документе PLC Configuration OWEN.pdf, но учитывать особенности выравнивания при расчете потребности в памяти ввода/вывода не рекомендуется из-за высокой сложности.

Альтернативным способом, который позволяет точно проверить, хватит ли доступного объема памяти ввода/вывода, является способ создания проекта. Не приобретая контроллер, но установив на компьютере CoDeSys и Target-файл можно создать в проект, в котором в окне PLC Configuration подключить все необходимые модули. При компиляции проекта CoDeSys выдаст ошибку, если памяти недостаточно, или компиляция пройдет успешно. При этом в будут учтены все особенности, в том числе требования по выравниванию переменных. Для осуществления подобной проверки собственно программу контроллера писать не требуется.